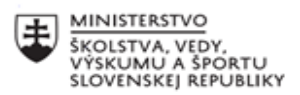

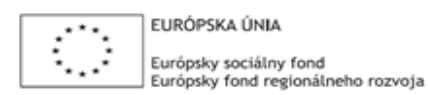

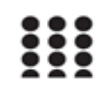

OPERAČNÝ PROGRAM ĽUDSKÉ ZDROJE

# **Správa o činnosti pedagogického klubu**

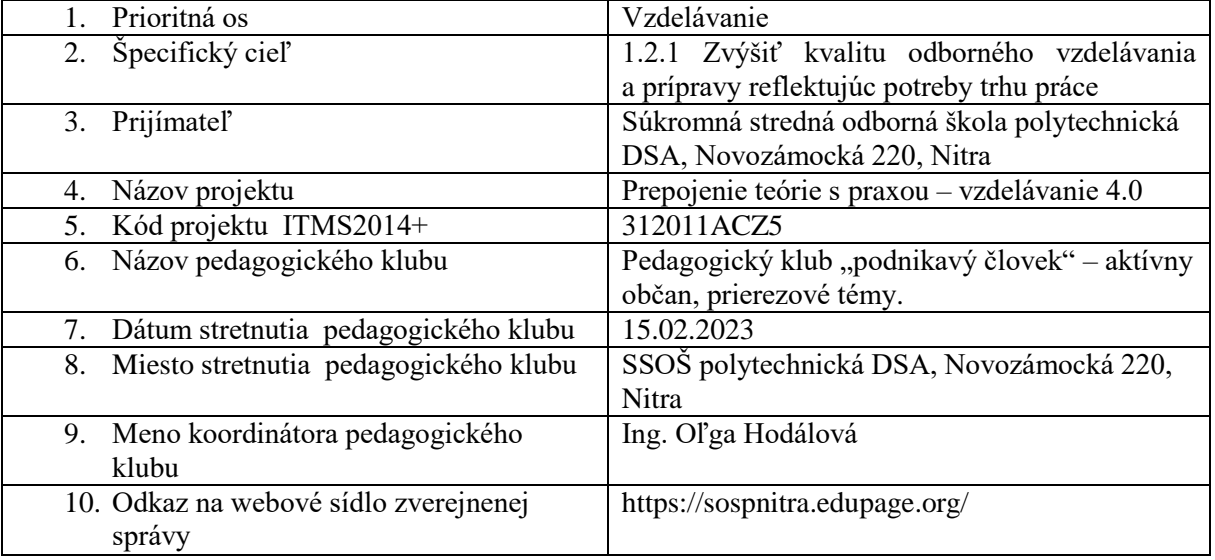

## 11. **Manažérske zhrnutie:**

Cieľom stretnutia nášho klubu bola tvorba inovatívnych didaktických materiálov k rozvoju podnikateľských vedomostí a ekonomického myslenia. Súčasťou stretnutia bola aj diskusia v rámci ktorej prebehla medzi-generačná výmena skúseností. Na záver stretnutia sme tvorili pedagogické odporúčanie.

Kľúčové slová: inovatívne materiály, podnikateľské vedomosti, ekonomické myslenie.

## 12. **Hlavné body, témy stretnutia, zhrnutie priebehu stretnutia:**

Hlavné body:

- 1. Štúdium a analýza odbornej literatúry.
- 2. Diskusia medzigeneračná výmena.
- 3. Tvorba inovatívnych materiálov.
- 4. Záver a tvorba odporúčania.

Témy: rozvoj podnikateľských vedomostí, vzdelávanie 4.0.

## *Program stretnutia:*

- 1. Individuálna práca s IKT zdrojmi.
- 2. Zdieľanie poznatkov získaných z odborných zdrojov, výmena skúseností formou lodnej porady.
- 3. Tvorba inovatívnych materiálov Spoločné písanie.
- 4. Záver a tvorba pedagogického odporúčania.

13. Závery a odporúčania:

Pripájame komplexnú úlohu pre rozvoj predmetných kompetencií:

Materiál - Analýza a riešenie zásob ABC a XYZ

Tematický celok: Analýza zásob

Predmet: cvičenia z logistiky v doprave (ekonomika, účtovníctvo, prax)

Ciele alebo očakávané vzdelávacie výstupy:

- vyriešiť dané zadanie pomocou počítača a funkcií MS Office Excel,

- aplikovať získané vedomosti z predmetu Informatika pri riešení zadania,

- nakresliť tabuľky,

- vypočítať kumulatívny počet, percentuálny podiel ,

- vypočítať smerodajnú odchýlku a variačný koeficient,

- použiť vypočítané hodnoty pre analýzu,

- analyzovať, zatriediť a vyhodnotiť výsledky,

- nakresliť a označiť graf,

- nakresliť optimálne rozmiestnenie zásob v sklade.

Predpokladom úspešného riešenia je znalosť práce v Exceli, využívanie funkcií, ktoré poskytuje PC (žiaci majú zakázané používať kalkulačku vôbec (ručnú, v mobile, v počítači!).

## Zadanie:

Logistické centrum prenajíma výrobnej firme skladové priestory, ktoré sú vybavené viacúrovňovými paletovými regálmi. V sklade firma uskladňuje v priemere 25 druhov rôzneho druhu materiálu potrebných k výrobe. Manipulácia je zabezpečovaná vidlicovými zdvíhacími vozíkmi. Príjem (vstup) materiálu ako aj výdaj zo skladu je uskutočňovaný jediným vchodom.

Pre optimalizáciu skladových operácií je potrebné urobiť analýzu zásob a potom rozmiestniť zásoby materiálu podľa jej výsledkov.

Sledovaným obdobím pre analýzu je jeden polrok.

Úlohu riešte analýzou ABC a XYZ pomocou počítača, v Exceli. Úlohy

1. Opíšte vzťah kontrolingu a analýzy zásob.

- 2. Vypočítajte potrebné údaje pre analýzu ABC.
- 3. Klasifikáciu tovaru podľa ABC znázornite formou Lorenzovej krivky.
- 4. Vypočítajte potrebné údaje pre analýzu XYZ.
- 5. Výsledky ABC a XYZ spracujte v tabuľkách.
- 6. Charakterizujte jednotlivé skupiny tovarových položiek v metódach ABC a XYZ.
- 7. Na základe analýzy ABC a XYZ graficky navrhnite rozloženie zásob v sklade.

ABC analýza vychádza z toho, že len niekoľko faktorov podstatne ovplyvňuje celkový problém. Základným princípom ABC analýzy je skutočnosť, ktorá vyplýva z tzv. Paretovho pravidla. Toto pravidlo hovorí, že "80% všetkých dôsledkov spôsobuje len asi 20% príčin". Je dobré, keď toto pravidlo učiteľ na začiatku tematického celku zopakuje so žiakmi na konkrétnych príkladoch z praxe. Pri vyhodnotení ABC analýzy je tiež efektívne aplikovať toto pravidlo.

Pri vypracovaní tohto zadania môžeme zistiť, akú majú žiaci počítačovú gramotnosť, ako vedia aplikovať vedomosti z matematiky na príklad z praxe, na tomto príklade žiakom môžeme ukázať, že sa neučia pre predmet ale pre prax, že reálna prax nadväzuje na vedomosti získané v škole. O tom sa žiaci môžu presvedčiť tak, že pomocou internetového vyhľadávača si nájdu informácie o ABC analýze, Paretovom pravidle v Exceli a pod.

Každý žiak má iné hodnoty v tabuľke spotreby. Priebežná kontrola výsledkov ako aj celkové vyhodnotenie zadania pre učiteľa nie je problém a nie je ani časovo náročné vzhľadom na možnosti Excelu.

Uvedenej téme sa budeme ďalej venovať v rámci zasadnutí PK.

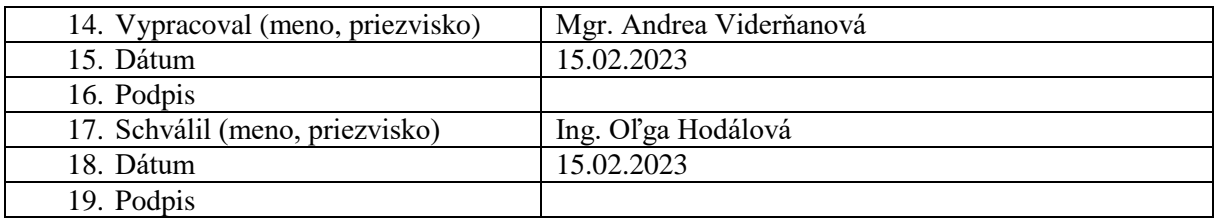